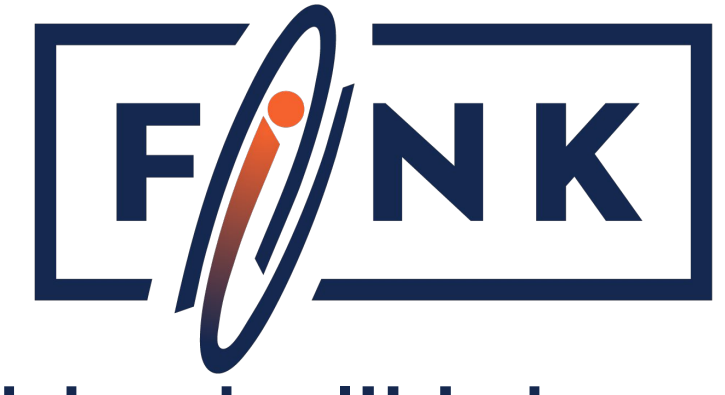

### Cartographie de l'Univers en temps réel avec le framework Apache Spark

Julien Peloton, IJCLab/CNRS 29/06/2023

# **Cartographier l'Univers?**

### 13.8 milliards d'années d' évolution

- À la frontière entre l'astronomie et la cosmologie.
- Un contenu hétérogène, et des techniques d'observation variées.
- Mesurer les distances?
- Encore beaucoup

d'inconnus!

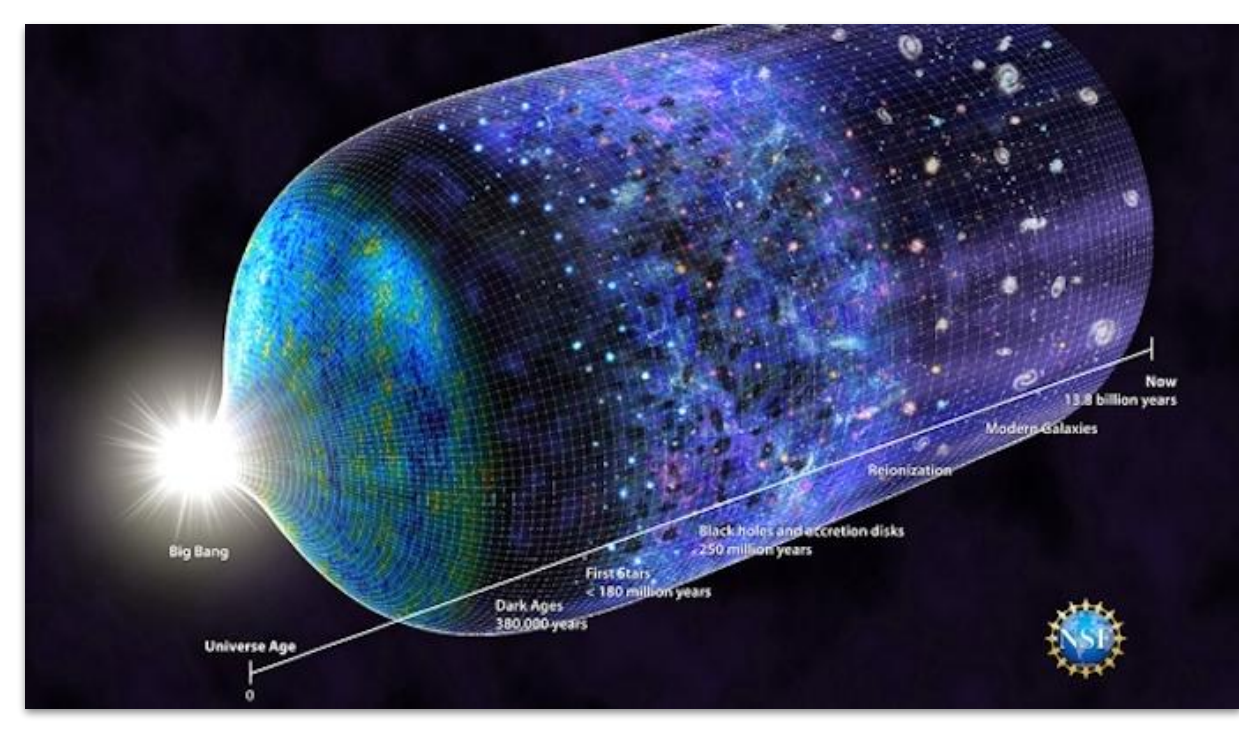

*Photo Credit: Reidar Hahn, Fermilab*

**UNITARY** 

m.

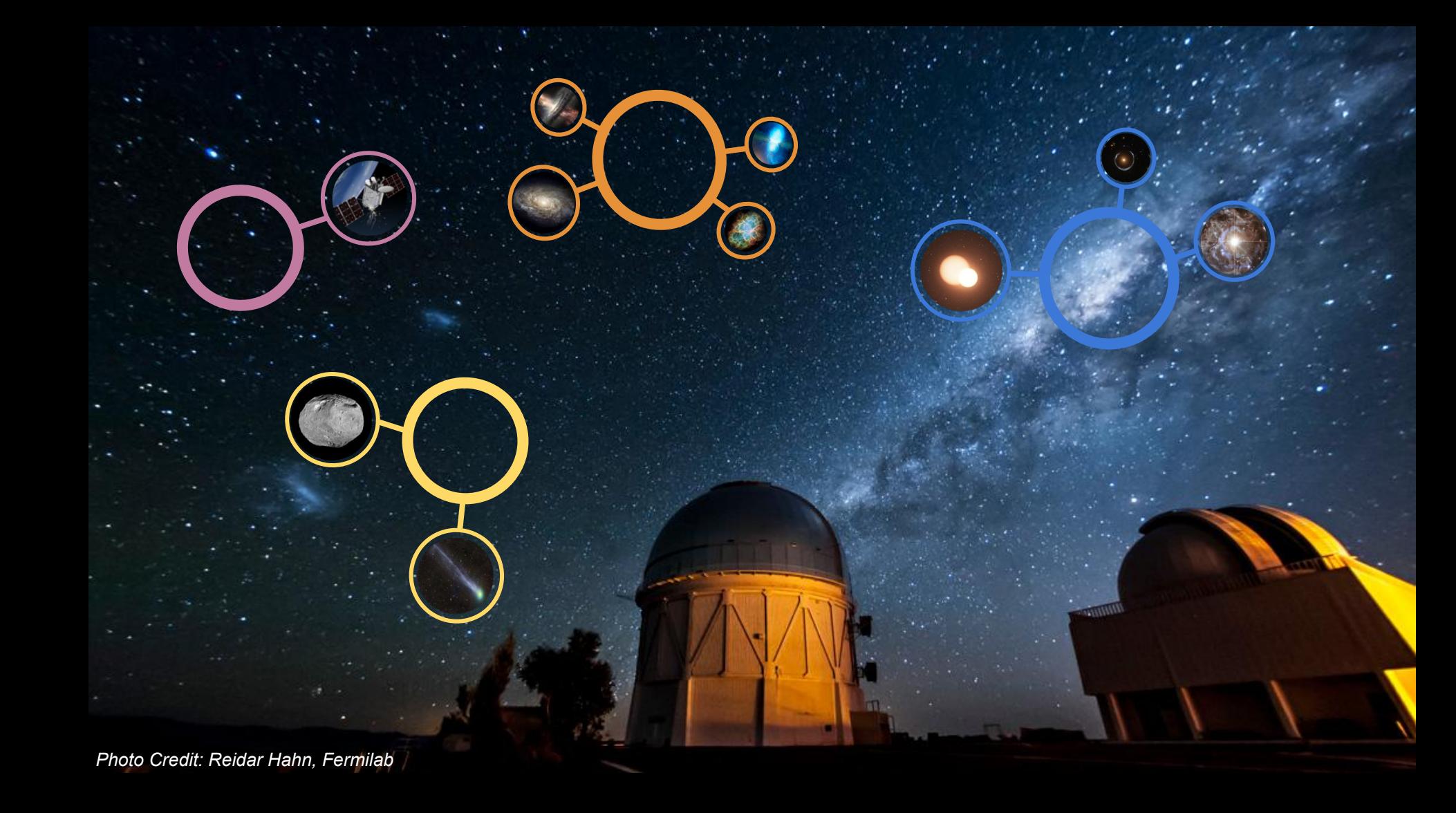

### **Challenge de données**

L'observatoire Rubin (2024+) produira plus de 10 millions d'alertes par nuit, pendant 10 ans

 $\sim$ 1 To/nuit: x50 au-dessus des flux existants

Fink:<https://fink-broker.org>

Prototypage sur le Zwicky Transient Facility (200,000 alertes/nuit, 20 Go/nuit)

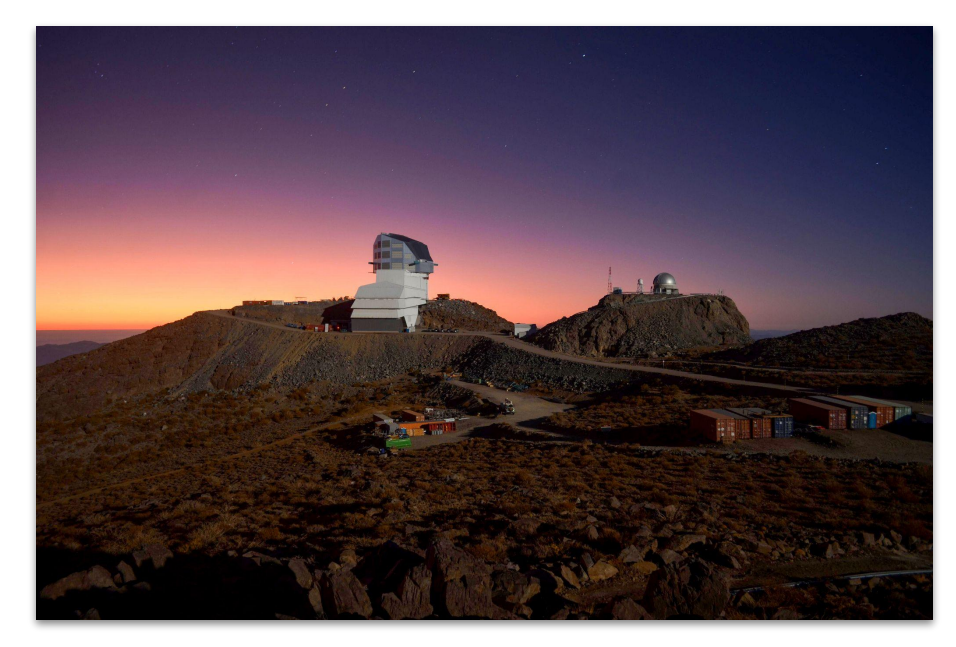

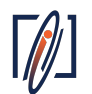

# **Feuille de route**

#### **Le défi n'est pas tant de collecter ces données que des les interpréter.**

- Comment mettre les scientifiques au coeur d'un projet big data?
- Centraliser le calcul, decentraliser la science

Idéallement :

- **[Traitement en flux]** Traiter les données en temps réel, et avertir les utilisateurs de cas intéressants.
- **[Héritage]** Permettre à tout utilisateur de modifier simplement le programme pour y incorporer sa logique scientifique.
	- Corollaire : être capable d'appliquer des programmes anciens sur de grosses masses de données – sans connaître les détails informatique
- **[Diffusion]** Stocker les données, et permettre une exploration *visuelle* & *programmatique*, quel que soit le volume sous-jacent.

# **Plateforme Fink**

Cloud VirtualData (200 vCPU, 35TB stockage) & CC-IN2P3 (500 vCPU, 1PB stockage)

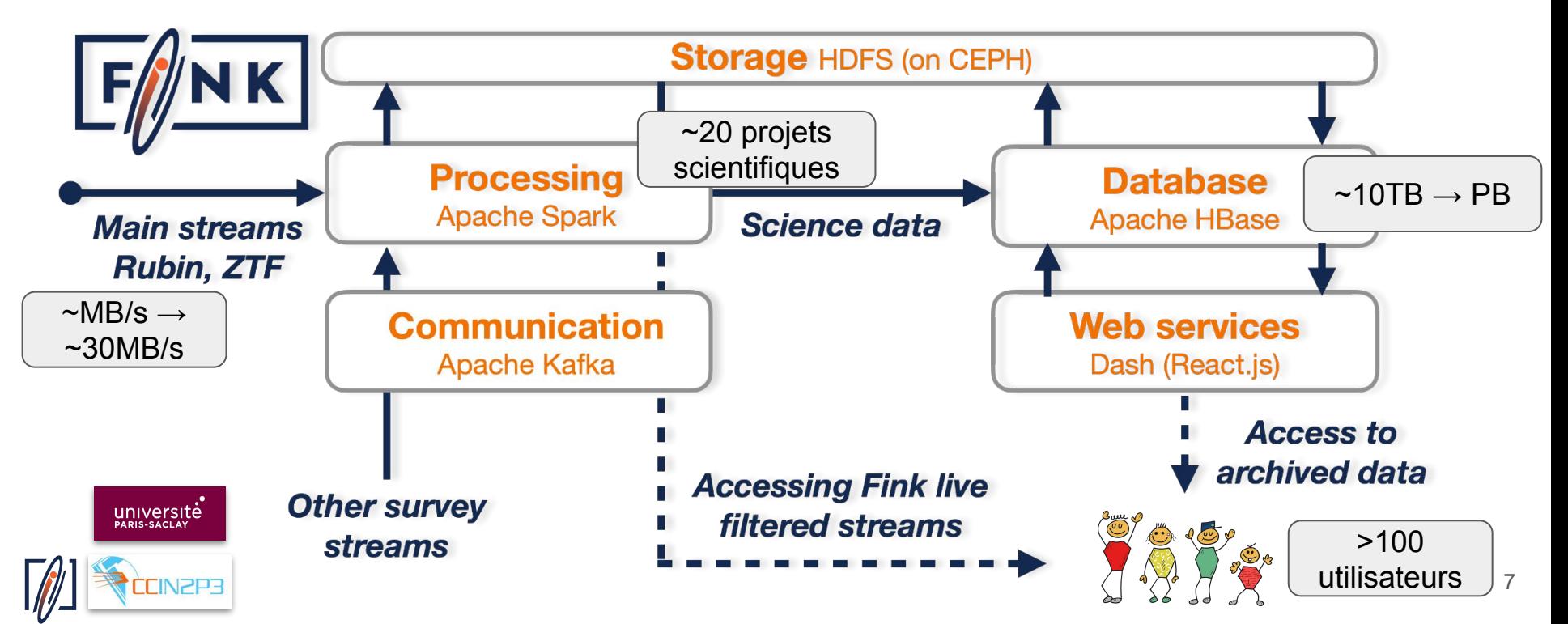

# **Services utilisateurs**

#### Service utilisateurs

- Broker *(200,000 alertes par nuit 7 To traité en flux depuis 2019)*
- Portail Web & API *(100 utilisateurs au quotidien 3,000+ requêtes par jour)*
- Transfert de données massives *(~500 millions d'alerte téléchargées par mois)*
- Extension Apache Spark (spark-fits, spark3D)

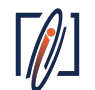

### **Broker: de l'information à la science**

Broker: 200,000 alertes/nuit – bientôt 10 millions alertes/nuit.

Les alerts contiennent de l'*information* – nous avons besoin d'experts en astronomie et cosmologie pour en extraire la *science*:

● Plus de 30 scientifiques contribuent au projet (international)

Utilisation d'UDF dans Apache Spark Structured Streaming pour

- de l'inférence (e.g. scikit-learn, pytorch, tensorflow)
- des requêtes distantes (e.g. centre de données Strasbourg)
- des jointures de flux de données.

Templates de code & jeux de données disponibles pour les utilisateurs, et plateforme notebook avec Apache Spark. L'API unifiée de Spark permet de passer statique au streaming facilement !

# **Partie utilisateur**

Syntaxe pour les entrée/sortie imposée, mais traitement interne libre.

Exemple typique : chargement d'un modèle en apprentissage automatique puis inférence.

 $\rightarrow$  Depuis 2020 : découverte de +900 supernovae, une exoplanète, des astéroïdes non-détectés, …

Difficulté: profilage (Spark 3.4+), accès données externes (broadcast).

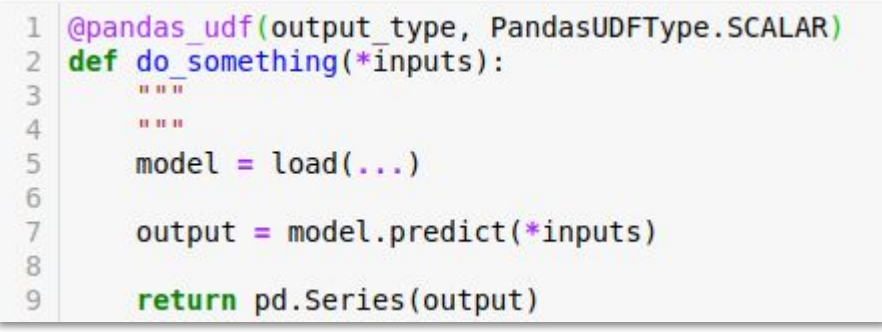

# **Portail Scientifique**

170 million alerts received since 2019: <https://fink-portal.org/stats>

### API REST disponible: <https://fink-portal.org/api>

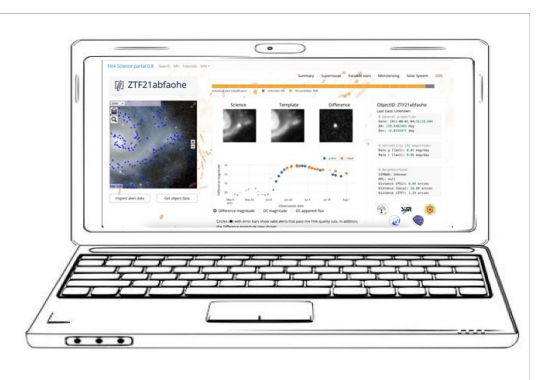

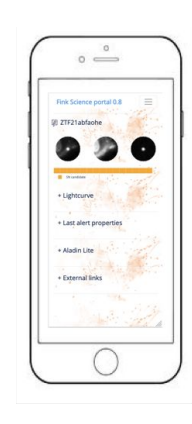

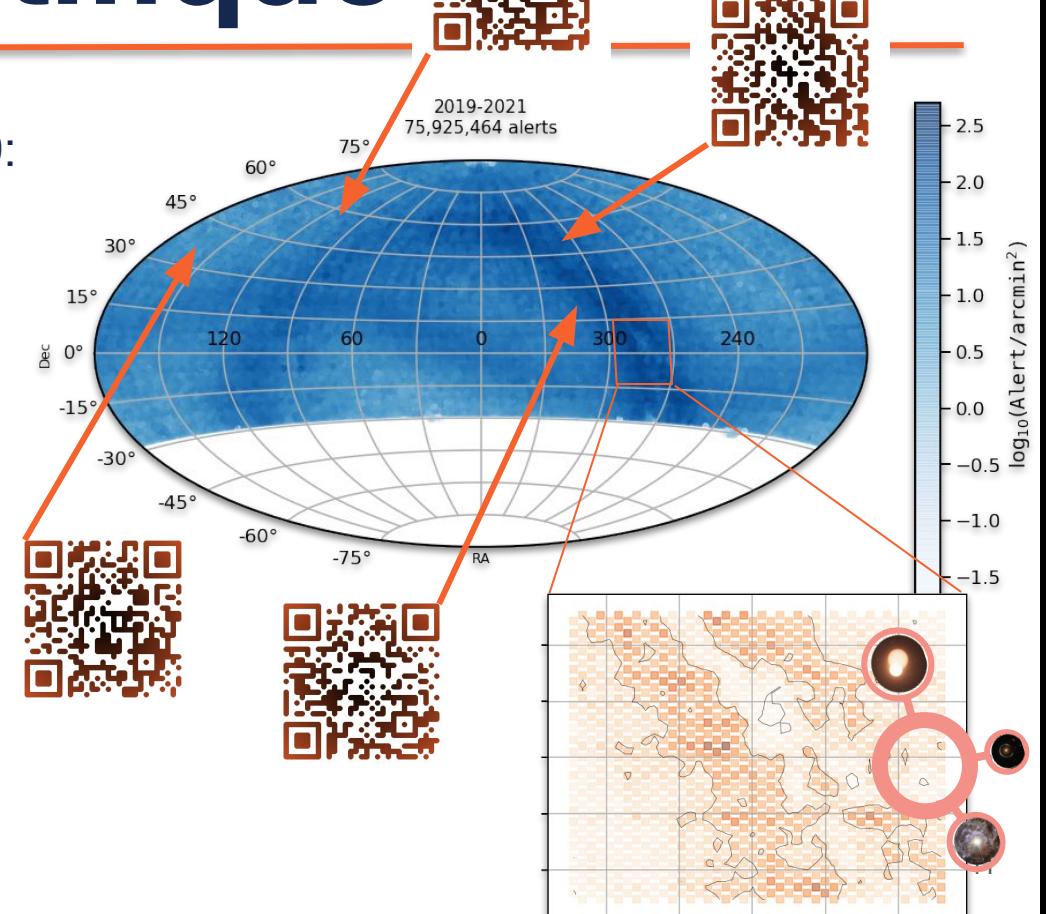

# **Transfert de données**

Question: comment transférer des données massive d'un point A à un point B, de manière flexible (arrêt/stop/continue), et personnalisable (filtres) ?

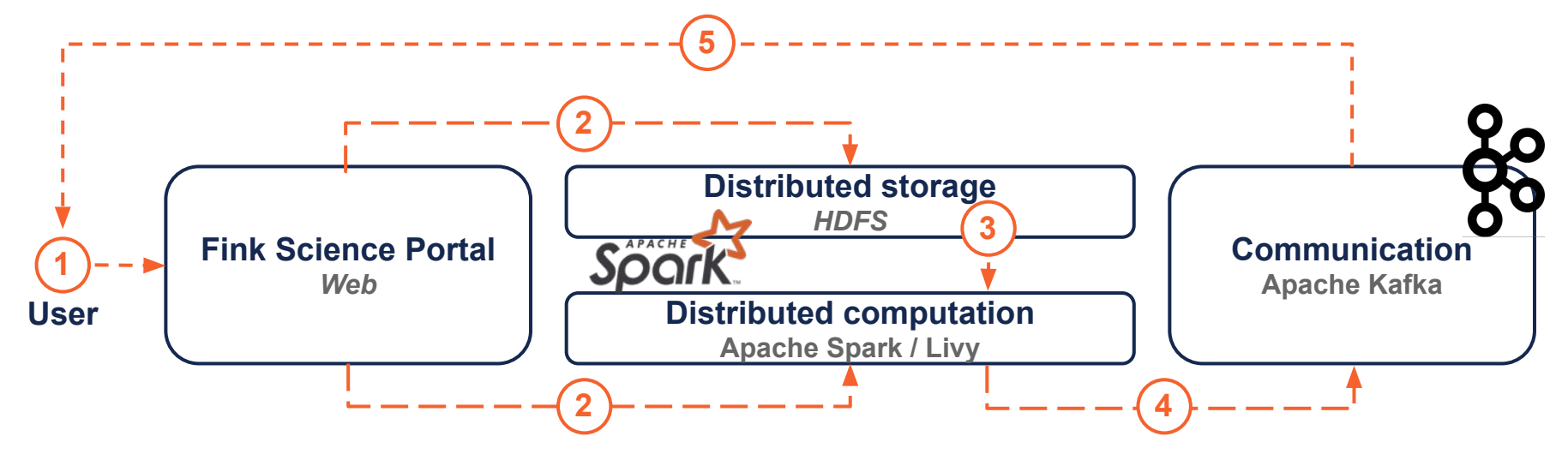

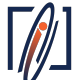

# **Quelques cartes de Fink**

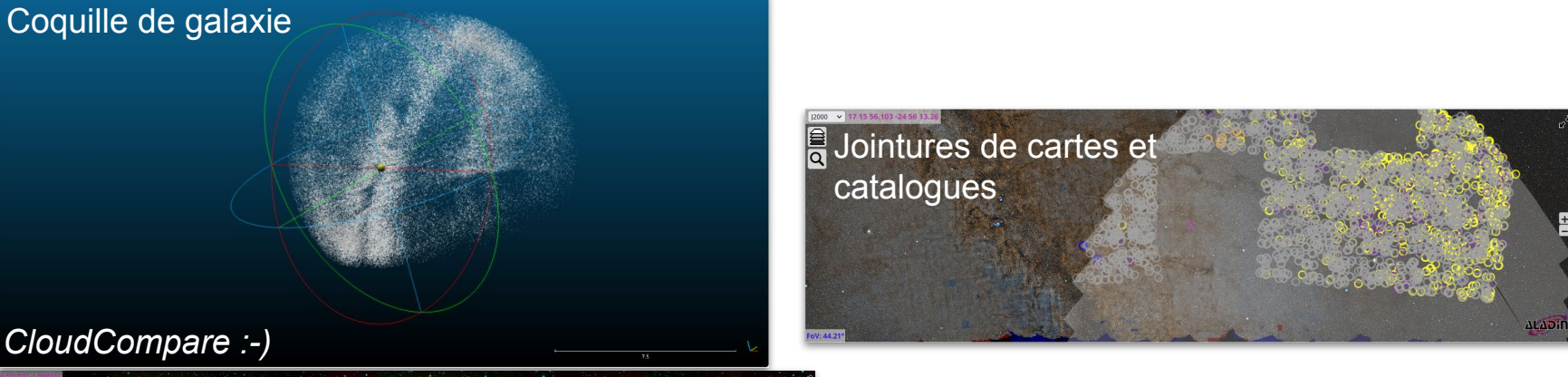

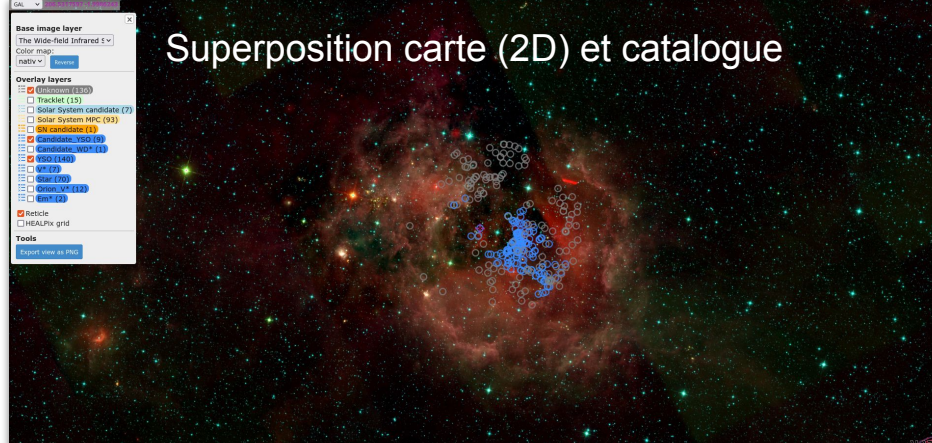

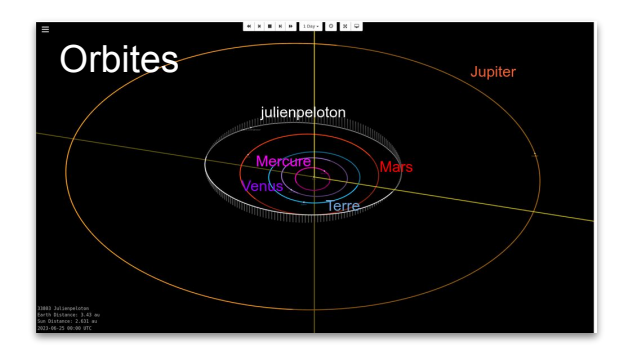

# **Outils specifiques: spark-fits**

Besoin de lire des formats de données astro FITS: [spark-fits](https://github.com/astrolabsoftware/spark-fits)

FITS data source pour Spark SQL.

- étend Hadoop *FileInputFormat* pour les images & tables.
- Testé jusqu'à 1 To

Publication:

<https://doi.org/10.1007/s41781-018-0014-z>

Performances (début I/O) comparables aux autres connecteurs Spark.

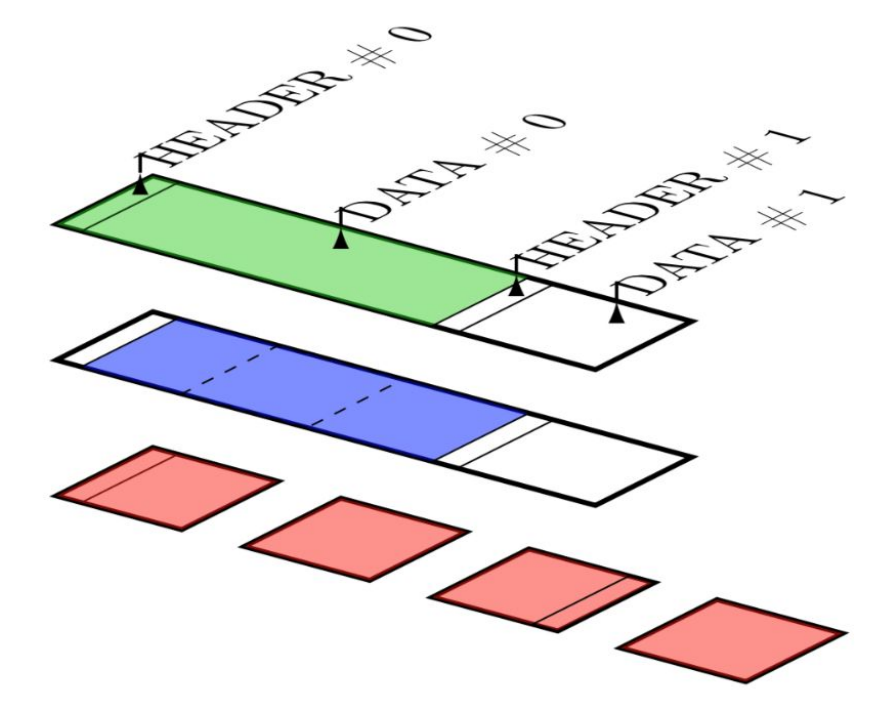

# **Outils specifiques: spark3D**

Données 2D avec Spark:

• Geotrellis, Magellan, Apache Sedona (Geospark), GeoMesa, …

Très peu sur la 3D !

#### [spark3D](https://github.com/astrolabsoftware/spark3D)

- Etudiant via le Google Summer of Code 2018
- These de Master 2020

Partitionnement distribué en 3D, requêtes spatiales 3D. $\sqrt{N}$ 

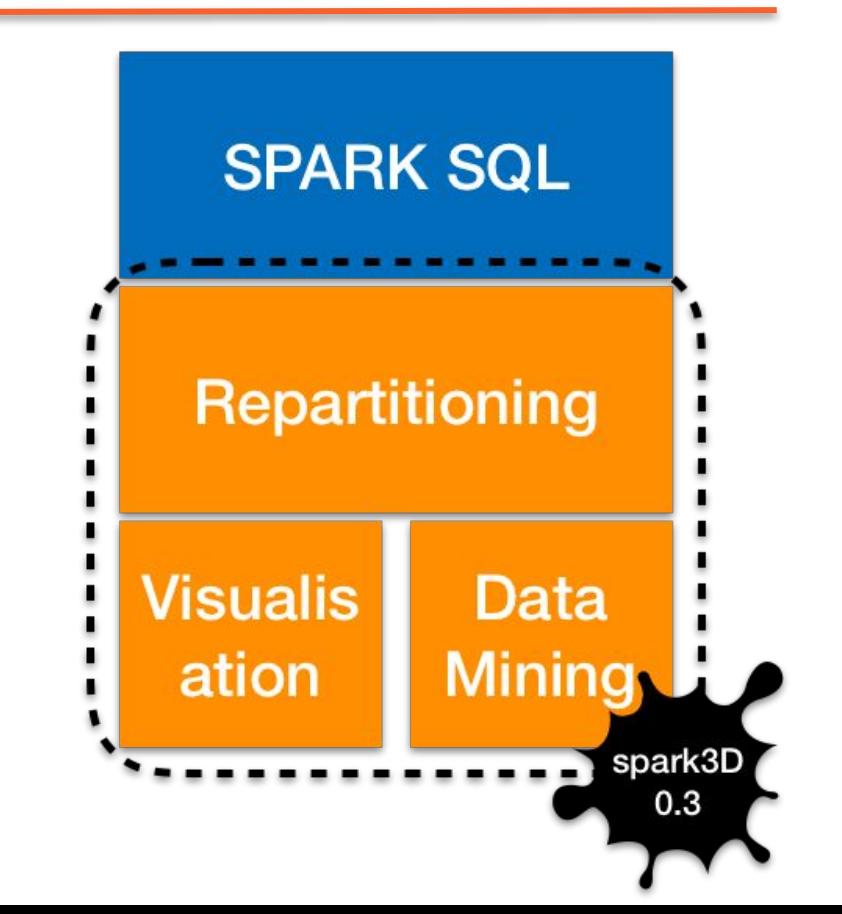

# **Quelques cas**

Recherche de voisins (KNN):

• 6 milliards de positions, K=1000 for un point unique en O(10) sec.

Jointure de catalogues:

● 6 milliards x 190 millions de positions de galaxies en O(10) sec.

Recherche de clusters (RP-DBSCAN impl. by Song, H. and Lee, J.):

1.2 milliards de galaxies, centres trouvés en O(10) min.

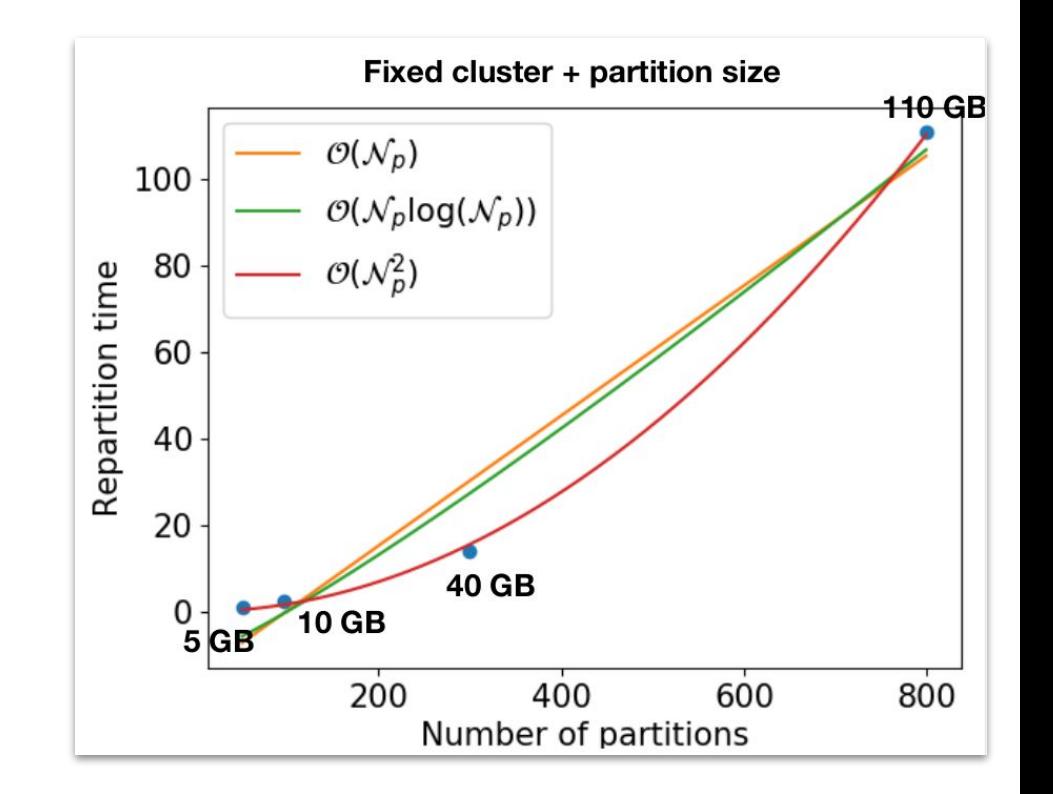

# **Repartionnement exact**

Le partitionnement de DataFrame sur Spark est non déterministe : échantillonage.

Balance entre performance et précision.

Spark3D expose des méthodes pour un partitionnement exact, sans trop de pénalité.

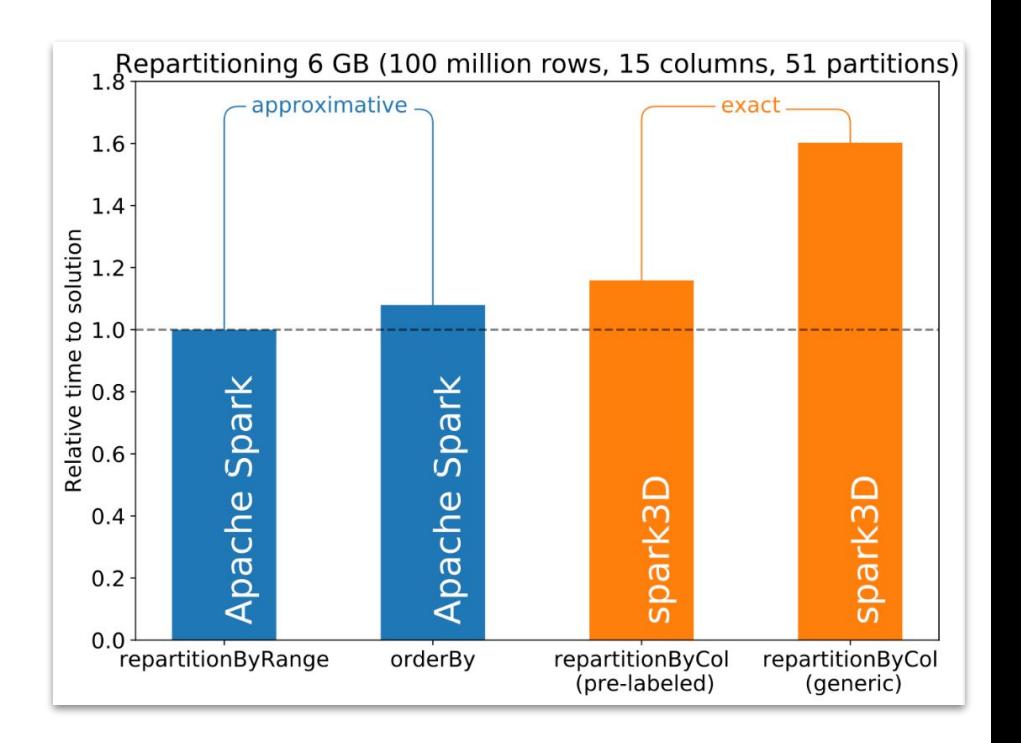

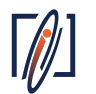

# **Conclusion**

Le cloud est une plateforme adaptée pour le traitement de données massives.

Un des défis majeurs pour le big data est de faire le lien avec l'héritage de programmes existants et d'offrir des interfaces (ou services) intuitives

• Comment mettre les scientifiques au coeur d'un projet big data?

Apache Spark apporte suffisamment de performance et de flexibilité pour l'instant dans nos analyses. D'autres acteurs ont émergés, e.g. Dask.

Cartographier l'Univers n'est pas fini :-)

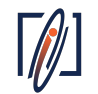

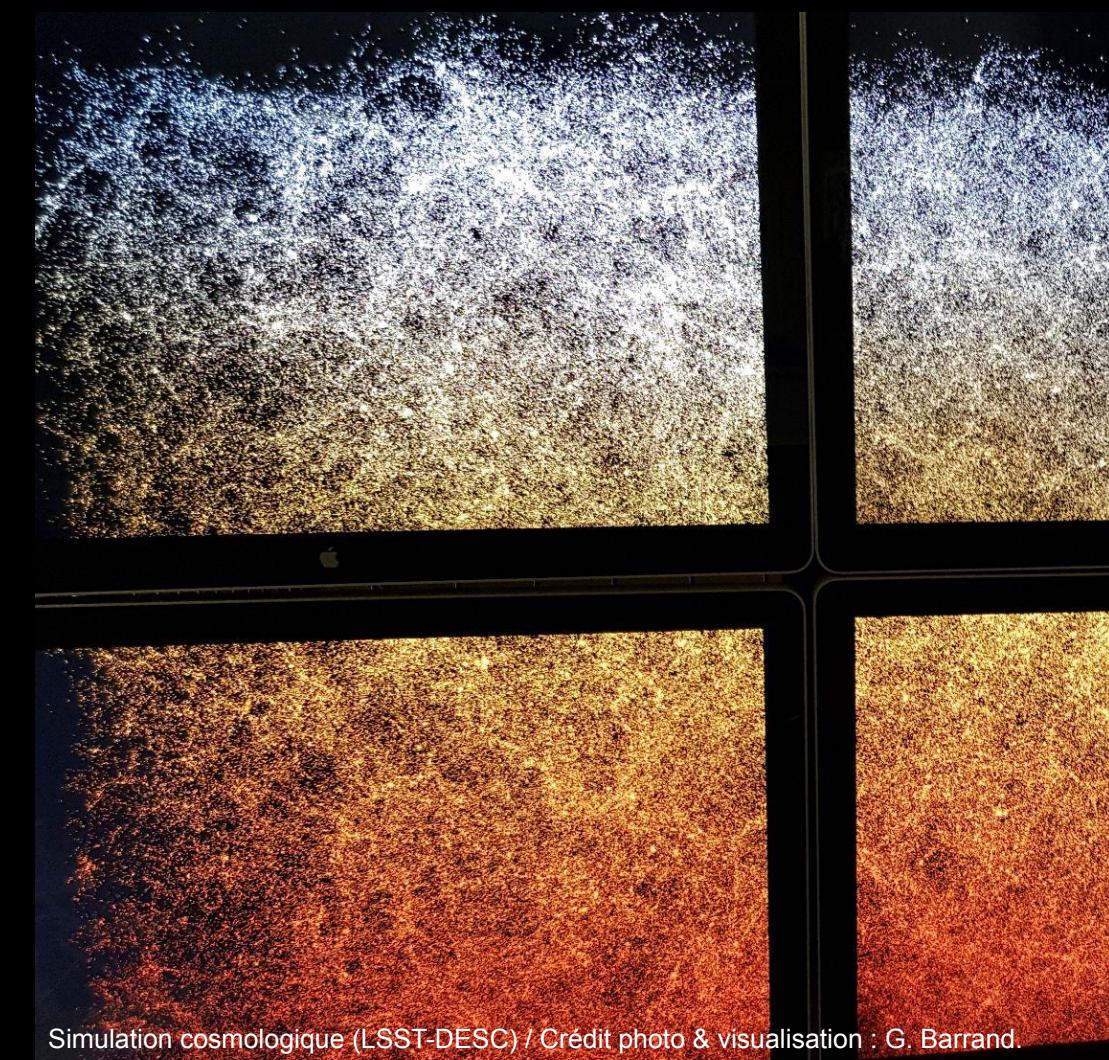

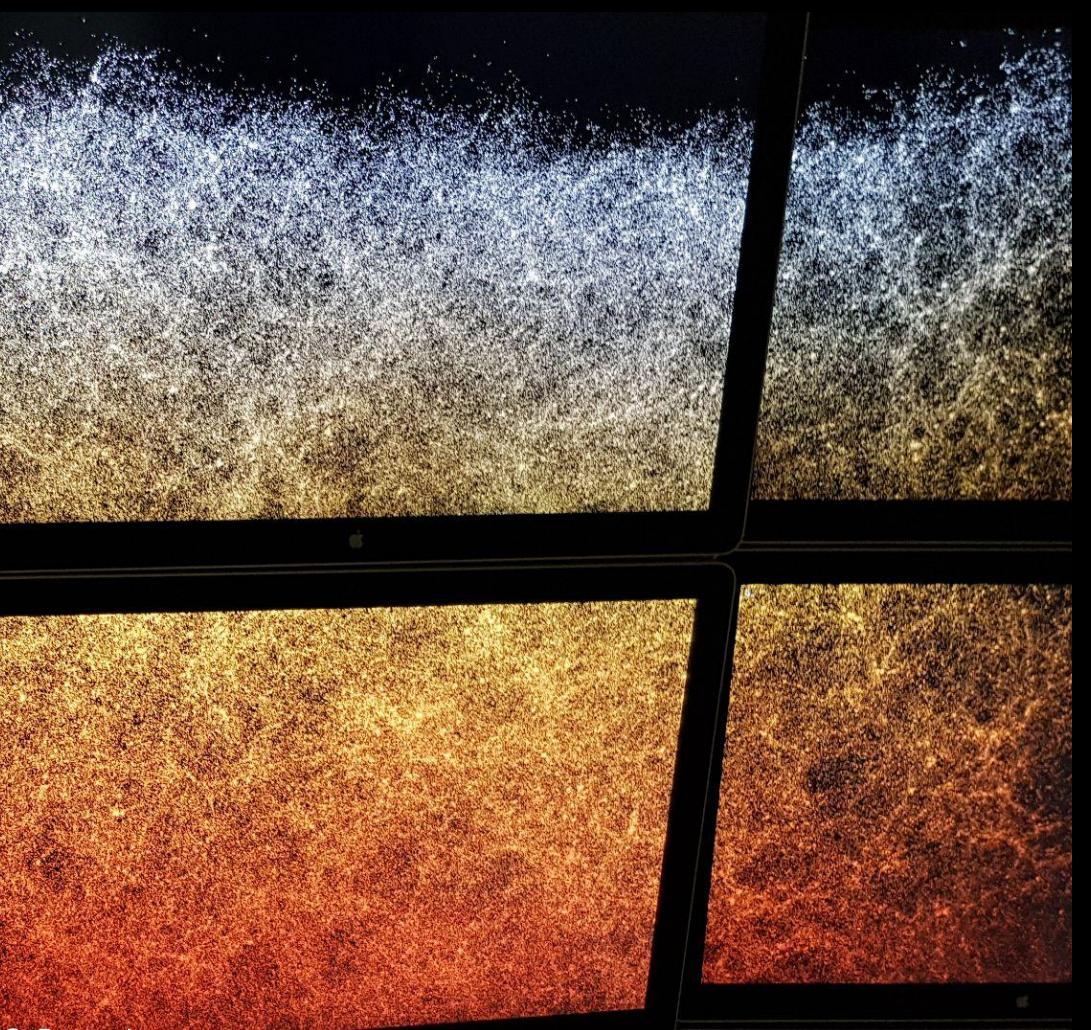